# Самоконтролируемые сделки

Как упростить подготовку уведомлений по сделкам со взаимозависимыми лицами

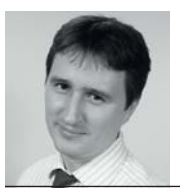

СЕРГЕЙ ЯКОВЛЕВ, заместитель генерального директора «Интерфакса»

Gб

Российским налогоплательщикам теперь ежегодно нужно отчитываться о контролируемых сделках, и прежде всего о сделках между взаимозависимыми лицами. «Интерфакс» разработал пошаговый механизм, который позволяет решить эту задачу, насколько возможно, просто

лавная идея нового сервиса - сделать весь процесс подготовки уведомлений понятным и прозрачным, консолидировав в единой системе собственные данные компании, внешнюю информацию и аналитические инструменты.

Сервис «СПАРК-ТЦО» (ТЦО – трансфертное ценообразование, www.tp.interfax.ru) представляет собой набор простых шагов, каждый из которых снабжен в системе подробными пояснениями:

- Выявляем контролируемые сделки
- Описываем предмет и стороны сделки, анализируем рынок
- Проводим функциональный анализ (условий и предмета анализируемой сделки)
- O Находим источники информации
- Обосновываем выбранный метод доказывания рыночности цен
- Проводим экономический анализ (выбираем круг сделок/компаний для сравнения)
- ... и финансовый анализ (сравнение финансовых показателей сделки с рынком)
- Оформляем документацию

Сервис «СПАРК-ТЦО» предоставляет пользователю возможность получить готовое уведомление о контролируемых сделках, а также документацию с расшифровкой сделок и цен

**интерфакс** 

Например, обувная фабрика «Луч» поставляет обувные подошвы своей материнской фабрике «Светлый путь», зарегистрированной на Украине, по цене 534 руб. за 10 заготовок. За 2013 год сумма поставок превысила 80 млн рублей. Фабрике «Луч» надо обосновать, что эти цены являются рыночными. Данных о среднерыночных ценах на заготовки подошв нет, поставки другим партнерам фабрика не осуществляет. Когда нет цен сопоставимых сделкок, для обоснования рыночности цены поставок (и подтверждения, что налог на прибыль уплачен сполна) фабрика «Луч» может проанализировать свою рентабельность и сравнить ее с рентабельностью других компаний отрасли. На основании этого анализа фабрика сможет сделать вывод, попадают ли ее поставки «в рынок».

Но сначала фабрика должна подобрать сопоставимые компании, рассчитать необходимые коэффициенты рентабельности.

На практике обоснование цен для многих предприятий оказывается задачей непростой. Во-первых, эти процедуры лежат на стыке бухгалтерского, финансового и экономического анализа, а во-вторых, требуют «покинуть границы компании», проанализировав рынок сопоставимых сделок. У бизнеса возникает много проблем и с документированием результатов анализа.

Сервис предоставляет пользователю возможность получить в итоге готовое уведомление о контролируемых сделках (обязательный документ для ФНС), а также готовую документацию с расшифровкой сопоставимых сделок и цен. Все документы будут подготовлены в том виде и формате, в котором этого требует ФНС.

Сервис уникален тем, что им с легкостью могут пользоваться и профессионалы, и неспециалисты в области бухгалтерии.

Чтобы сделать анализ более точным и правильно выделять сопоставимые сделки еще на начальном этапе поиска, специалисты колл-центра «Интерфакса» «вручную» уточняли основные виды деятельности предприятий и ряд других параметров, важных для корректного формирования списков сопоставимых компаний.

Еще одно достоинство программы – ее функциональность. В ней работать над отчетом для налоговой службы могут сразу все подразделения компании, которые должны участвовать в этом процессе. Для этого создан «Менеджер-модуль», который рассылает запросы по подразделениям. Те вписывают свои сведения, и программа автоматически их инкорпорирует в отчет и уведомление. Сотрудникам не надо перебивать однотипную информацию.

Вся история подготовки документации сохраняется, и в течение отчетного года пользователи могут заносить в базу новые сведения, экономя тем самым время и силы на создание итогового отчета. Другими словами, «СПАРК-ТЦО» помогает не просто готовить уведомления и собирать доказательства рыночности сделки, но и правильно планировать, какие цены должны быть во внутригрупповых сделках.

# ПРАКТИКУМ

Рассмотрим систему поиска доказательств рыночности контролируемой сделки на примере фабрики «Луч».

#### **Шаг 1: Нахождение контролируемых сделок**

Руководствуясь положениями ст. 105.4 Налогового кодекса (НК) РФ, а также используя информационные материалы и специально разработанный модуль **• Практику Мирическа доказательств рыночности контролируемой сдельки на примере фабрики «Луч».**<br> **Шаг 1: Нахождение контролируемых сделок**<br>• Руководствуясь положениями ст. 105.4 Налогового кодекса (НК) РФ, а также<br>испол шает, является ли сделка по поставке обувных подошв фирме «Светлый путь» контролируемой. И приходит к однозначному положительному выводу: поскольку суммарная доля прямого и косвенного участия материнской компании «Светлый путь» в уставном капитале фабрики «Луч» более 25%, а сумма поставок за год превышает 80 млн рублей (суммовой порог для сделок с иностранной компанией), то сделка по поставке обувных подошв является контролируемой (пп. 1 п. 2 ст. 105.1 НК РФ).

Таким образом, сделку необходимо внести в раздел программы «СПАРК-ТЦО», который называется «Реестр контролируемых сделок».

## **Шаг 2: Описание предмета сделки, сторон сделки и рынков**

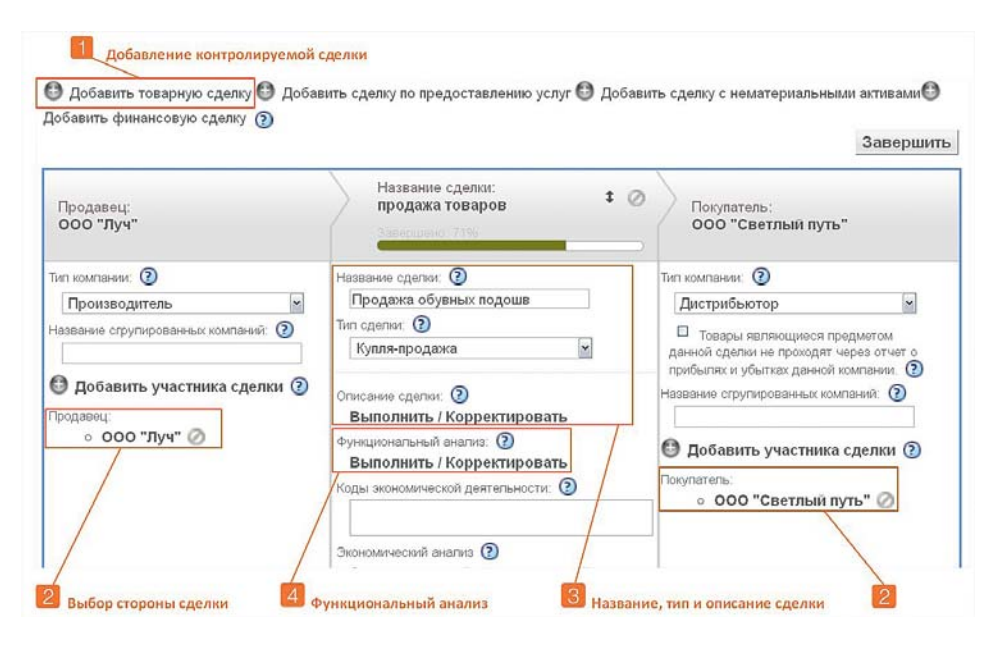

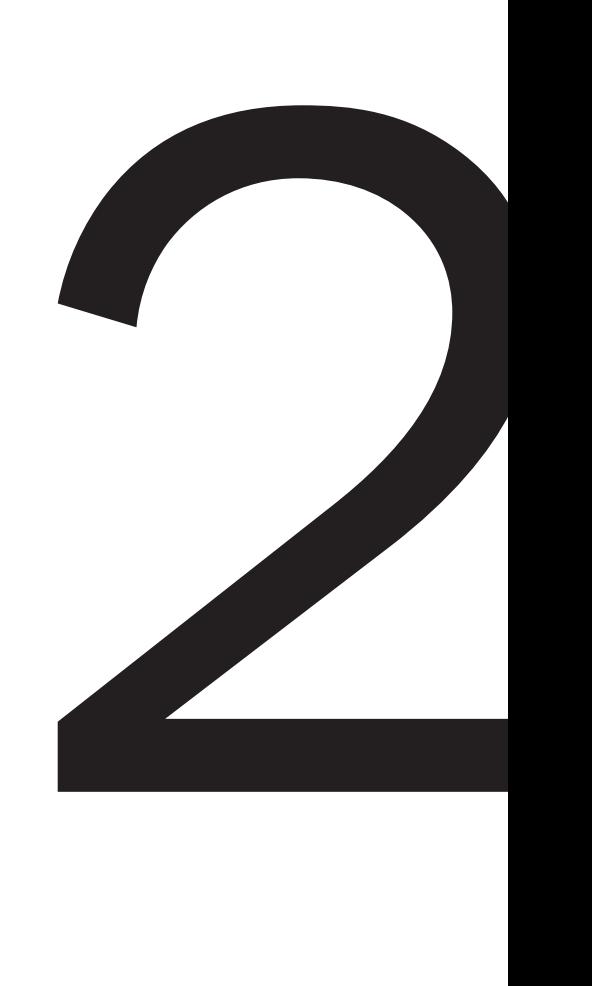

Так как анализируемая **сделка** по продаже обувных подошв является товарной, **добавляем сделку в программу**, нажав опцию «Добавить товарную сделку».

- **Определяем стороны сделки.** Их можно выбрать как из раздела «Реестр компаний» (если они предварительно были туда занесены), так и непосредственно добавить в соответствующие поля, работая в разделе «Реестр контролируемых сделок». 2
- **Определяем тип сделки** и даем ей **название**, по которому в дальнейшем ее можно будет найти в «Реестре контролируемых сделок». Вводим словесное описание сделки в соответствующем поле программы. 3
- **Переходим к функциональному анализу**, выбрав соответствующую опцию. 4

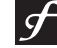

**интерфакс** 

**Функциональный анализ является основой для выбора метода ценообразования и проведения сравнительного анализа. Под функциональным анализом в Налоговом кодексе понимается анализ характеристик функций, дополняемых сторонами сделки в соответствии с обычаями делового оборота, включая характеристики активов, используемых сторонами сделки, принимаемых ими рисков, а также распределение ответственности между сторонами и ее прочие условия**

**15**

16

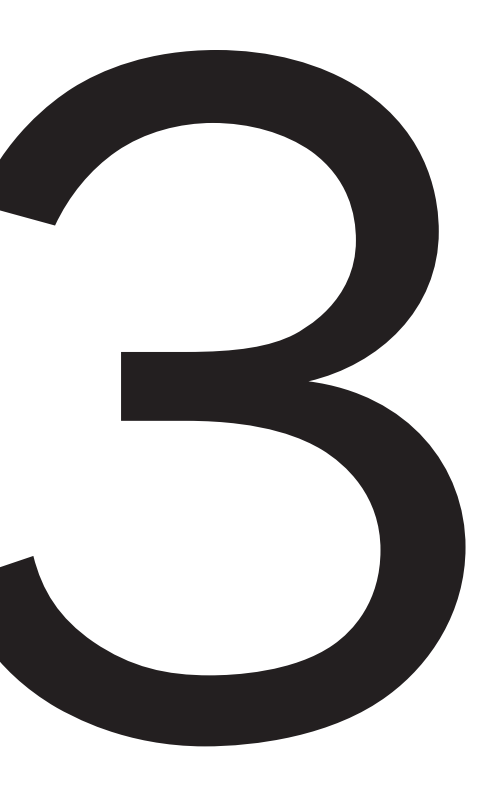

#### Шаг 3: Функциональный анализ

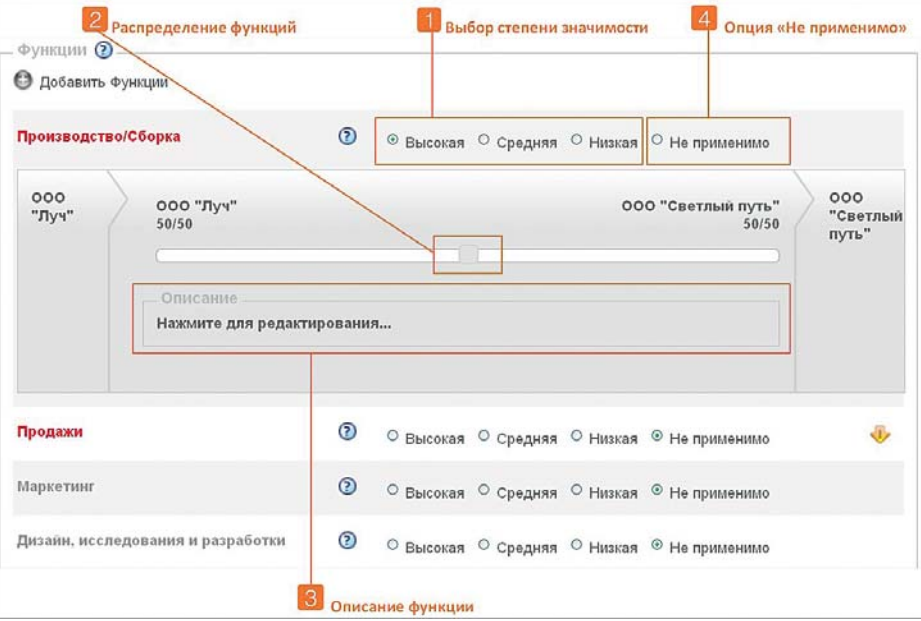

Для каждой функции (риска/актива), имеющей отношение к сделке, определяем ее значимость. Например, в данной сделке функция «производство» имеет высокую степень значимости, а функция «дизайн» - низкую, так как подошвы были разработаны давно.

Курсором фиксируем степень вовлеченности каждой из сторон сделки в выполнение конкретной функции. Для рисков фиксируем их распределение между сторонами сделки, для активов - какая из сторон сделки и в каком объеме предоставила тот или иной актив для реализации сделки.

В специальном окне описываем каждую функцию (риск/актив), имеющую отношение к сделке. Так, применительно к функции указываем, в чем она заключается, как она реализуется, на ком лежит основная ответственность по ее реализации и т.д. Например:

«ООО «Луч» осуществляет производственную деятельность с учетом спроса со стороны клиентов фирмы «Светлый путь». Фабрика «Луч» производит продукцию по спецификациям и требованиям, а также с использованием технологий, предоставляемых фирмой «Светлый путь». «Светлый путь» владеет всеми нематериальными активами, которые используются в производстве.

Затраты фабрики «Луч», связанные с реализацией данной функции, главным образом складываются из затрат на сырье и материалы, оплаты труда работников, амортизационных отчислений, арендной платы, затрат на упаковку, а также расходов на транспортировку готовой продукции.»

Если данная функция (риск/актив) не применима к данной сделке, то надо выбрать опцию «Не применимо».

WWW.INTERFAX.RU

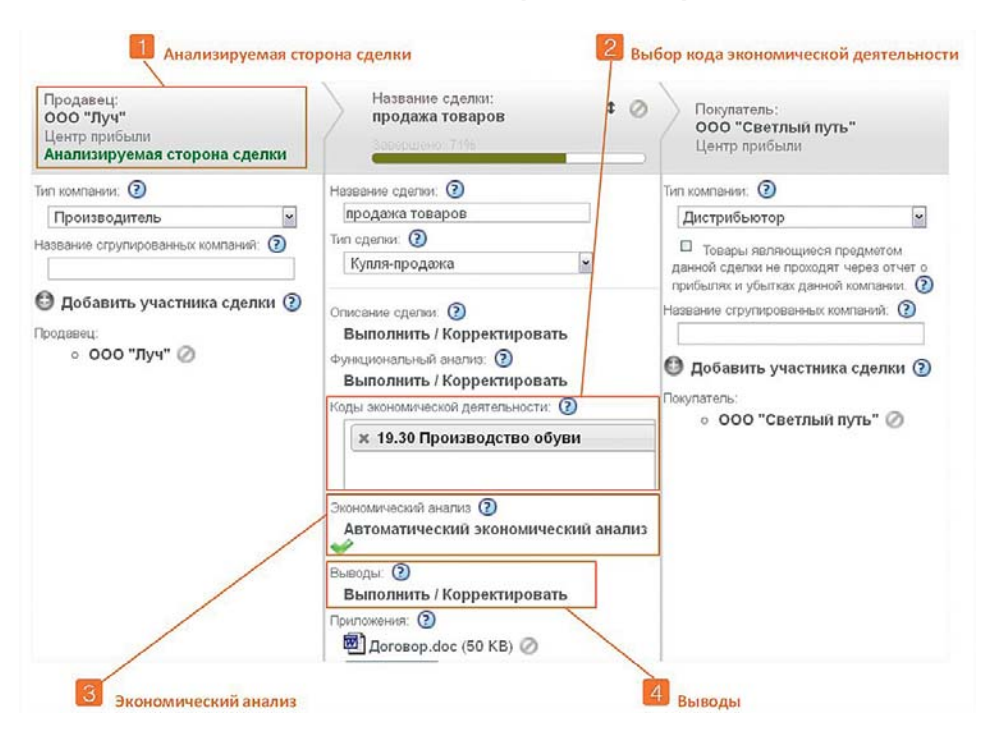

## Шаг 4: Экономический анализ: определение рыночной цены

На основании функционального анализа программа автоматически определила, что наиболее «простой» компанией в данной сделке (и, соответственно, «анализируемой стороной сделки» для сопоставления рентабельности компании с рынком) является ООО «Луч».

Выбирается код экономической деятельности анализируемой компании. Выбираем код ОКВЭД, в рамках которого реализована сделка. В данном случае - это 19.30 «Производство обуви».

На основании выбранного кода экономической деятельности программа выполняет экономический анализ и рассчитывает интервалы рентабельности по сопоставимым компаниям. Программа это делает либо автоматически, используя информацию из СПАРКа, либо пользователь может предварительно выполнить экономический анализ, используя другие базы данных, добавить его в «Библиотеку видов экономического анализа» и, когда потребуется, загрузить нужные данные. Рассчитанный интервал рентабельности затрат (а программа предложила использовать именно этот показатель рентабельности) по сопоставимым с фабрикой «Луч» компаниям составил 3,49-18,31%.

На основе результатов экономического анализа делается вывод, попадает ли рентабельность компании «Луч» в рыночный интервал рентабельности. Если рентабельность компании попадает в рыночный интервал, то цена на обувные подошвы в 534 руб. за 10 заготовок является рыночной. У фабрики «Луч» рентабельность затрат равнялась 8,01% (то есть практически медианное значение интервала рентабельности), а значит, цена поставок обувных подошв своей материнской компании «Светлый путь» является рыночной.

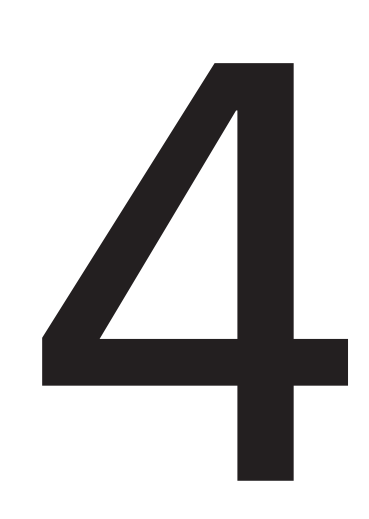

**интеробню** 

## **Шаг 5: Скачать готовый пакет документации по трансфертным ценам**

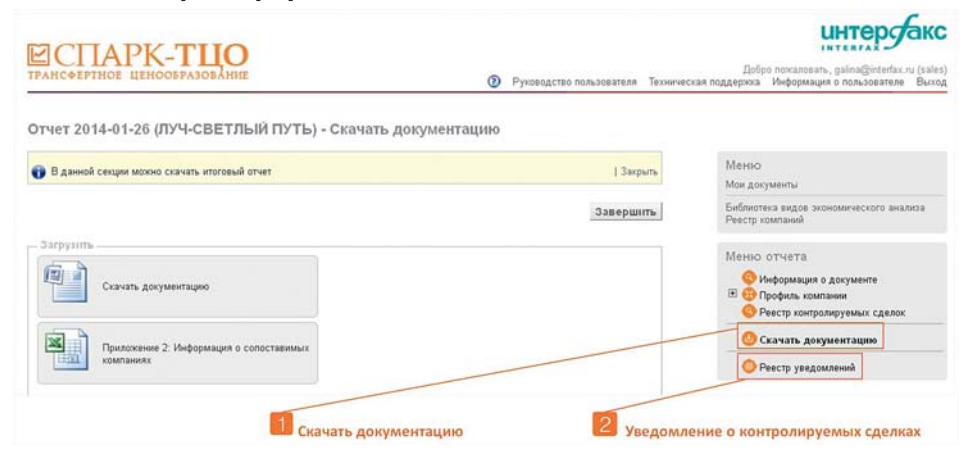

После проведения работы, описанной в предыдущих шагах, можно **скачать готовый отчет** о трансфертном ценообразовании компании.

Готово **уведомление о контролируемых сделках для подачи в ФНС**.

В 2013 году Федеральная налоговая служба РФ получила от компаний около 4,8 тыс. уведомлений о контролируемых сделках, совершенных в 2012 году. Однако уже в текущем году это количество значительно вырастет в силу ужесточения одного из критериев отнесения сделок к контролируемым: пороговая сумма доходов за год по контролируемым сделкам снижена с 3 млрд рублей до 2 млрд рублей.

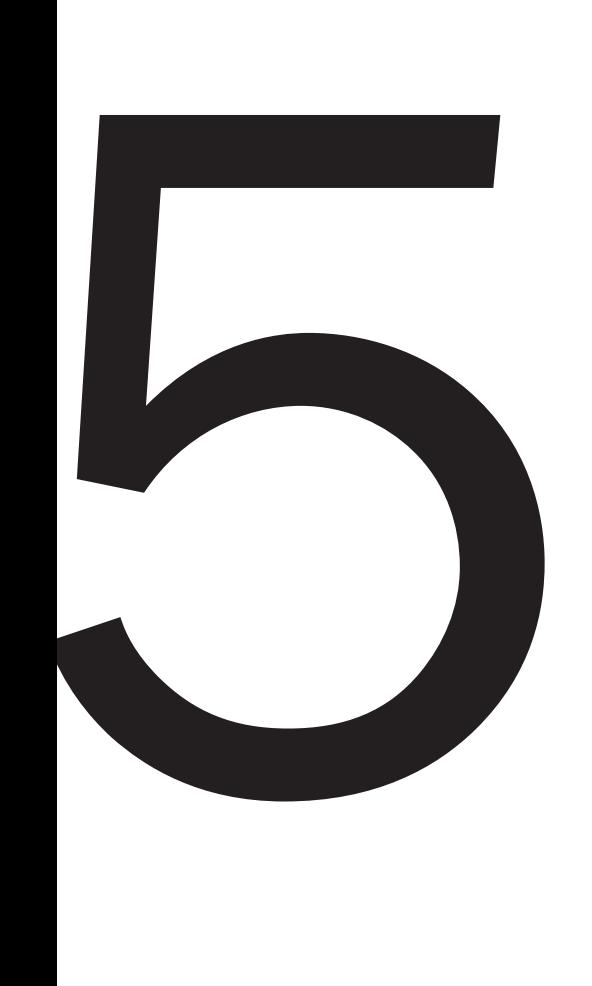

вашинтерфакс

ВЫПУСК #15/2014

2